### **Paradigmas de Linguagens de Programação**

## **Suporte para Programação Orientada a Objeto**

#### Cristiano Lehrer, M.Sc.

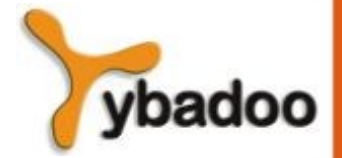

**Suporte para Programação Orientada a Objeto** · **Paradigmas de Linguagens de Programação**

**Copyright © 2009/2024** · **ybadoo.com.br**

## **Categoria das Linguagens que Suportam POO**

- Suporte a POO acrescentado a uma linguagem já existente:
	- C++ (também suporta programação procedural e orientada a dados).
	- Ada 95 (também suporta programação procedural e orientada a dados).
	- CLOS (também suporta programação funcional).
	- Scheme (também suporta programação funcional).
- Suporte a POO, mas com a mesma aparência e usam a mesma estrutura básica das linguagens imperativas mais antigas:
	- Java (baseada no  $C++$ ).
- Linguagens de POO puras:
	- **Smalltalk**
	- **Eiffel**

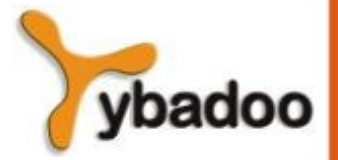

## **Evolução do Paradigma**

- Procedural  $1950s 1970s$ :
	- Abstração procedural.
- Orientada a dados início dos anos 80:
	- Orientada a dados.
- $\cdot$  POO final dos anos 80:
	- Herança e *binding* dinâmico.

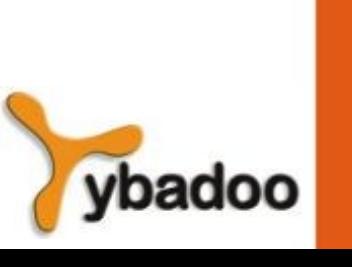

## **Origem da Herança**

- Observações de meados dos anos 80:
	- Aumento da produtividade pode vir da reutilização.
	- TADs são difíceis de reutilizar:
		- Quase nunca corretamente.
	- Todos os TADs são independentes e estão num mesmo nível.
- Herança resolve ambos:
	- Reutilização de TADs após modificações menores e define classes em uma hierarquia.

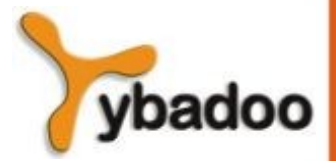

## **Definições sobre POO (1/3)**

- TADs são chamados classes.
- Instâncias de classes são chamadas objetos.
- Uma classe herdeira é chamada classe derivada ou uma subclasse.
- A classe da qual outra classe é herdeira é chamada classe-pai ou super-classe.
- Subprogramas que definem operações sobre objetos são chamados métodos.
- A coleção completa de métodos de um objeto é chamada de seu protocolo de mensagens ou interface.

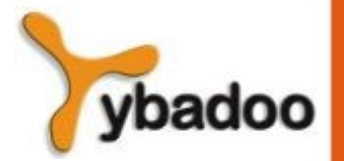

## **Definições sobre POO (2/3)**

- Mensagens possuem duas partes o nome do método e o objeto de destino.
- No caso mais simples, uma classe herda todas as entidades de seu pai.
- Herança pode ser complicada por controles de acesso para entidades encapsuladas:
	- Uma classe pode ocultar entidades de suas subclasses.
	- Uma classe pode ocultar entidades de seus clientes.
- Além dos métodos padrão de herança, uma classe pode modificar um método herdado:
	- O novo método substitui o herdado.
	- O método na classe pai é sobrepujado.

## **Definições sobre POO (3/3)**

- Existem dois tipos de variáveis em uma classe:
	- Variáveis da classe.
	- Variáveis da instância.
- Existem dois tipos de métodos em uma classe:
	- Métodos da classe mensagens para a classe.
	- Métodos da instância mensagens para objetos.
- Herança simples versus herança múltipla.

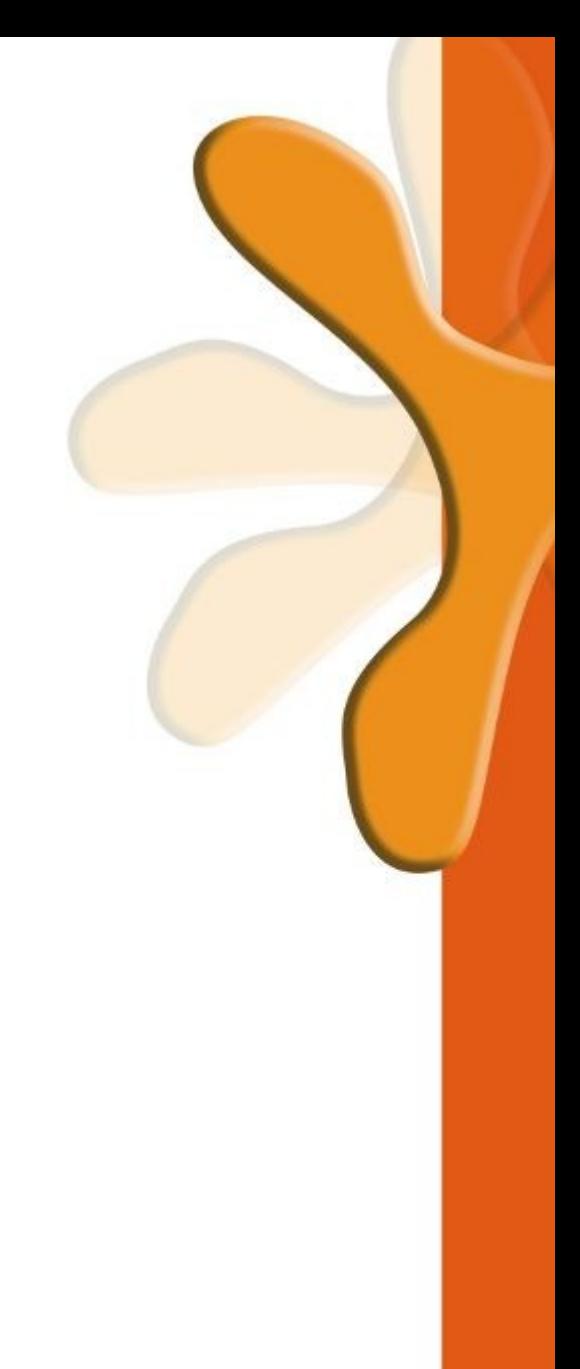

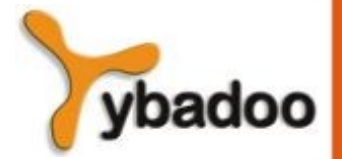

## **Polimorfismo em POO**

- Uma variável polimórfica pode ser definida em uma classe que é apta a referenciar (ou apontar) a objetos da classe e objetos de qualquer de seus descendentes.
- Quando uma hierarquia de classes inclui classes que sobrepõe métodos que são chamados através de uma variável polimórfica, o *binding* para o método corrente deve ser dinâmico.
- Polimorfismo simplifica a adição de novos métodos.
- Um método virtual é aquele que não inclui uma definição (apenas define um protocolo).
- Uma classe virtual é aquela que inclui ao menos um método virtual.
- Uma classe virtual não pode ser instanciada.

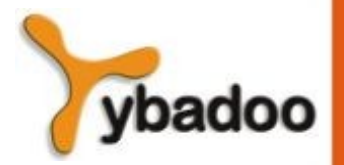

## **Questões de Projeto para POO (1/5)**

- A exclusividade de objetos:
	- Tudo são objetos:
		- Vantagens: elegância e pureza.
		- Desvantagens: operações lentas em objetos simples.
	- Adiciona objetos a um sistema de tipagem completa:
		- Vantagens: operações rápidas em objetos simples.
		- Desvantagens: resulta em um sistema de tipagem confuso.
	- Inclui um sistema de tipagem de estilo Imperativo para primitivas mas considera todo o resto como objeto:
		- Vantagem: operações rápidas em objetos simples e um sistema de tipagem relativamente pequeno.
		- Desvantagem: (ainda) alguma confusão devido aos dois sistemas de tipagem.

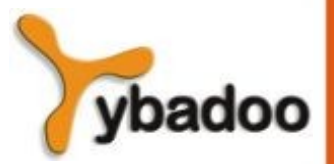

## **Questões de Projeto para POO (2/5)**

- Subclasses são subtipos:
	- Um relacionamento "é-um" é mantido entre uma classe pai e um objeto da subclasse.
- Herança de Implementação e de Interface:
	- Se apenas a Interface de uma classe-pai está visível para a subclasse, trata-se de herança de interface:
		- Desvantagem: pode resultar em ineficiências.
	- Se tanto a Interface quanto a Implementação da classe-pai está visível para a subclasse, trata-se de herança de Implementação:
		- Desvantagem: modificações na classe-pai requerem recompilação de subclasses algumas vezes até a modificação das subclasses.

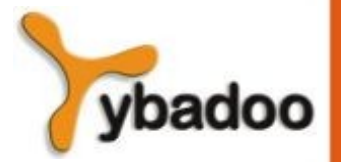

## **Questões de Projeto para POO (3/5)**

- Verificação de tipo e polimorfismo:
	- Polimorfismo pode requerer verificação dinâmica de tipos de parâmetros e do valor retornado:
		- Verificação dinâmica de tipos é onerosa e retarda detecção de erros.
	- Se métodos de sobreposição são restritos a ter os mesmos tipos de parâmetro e valor de retorno, a verificação pode ser estática.

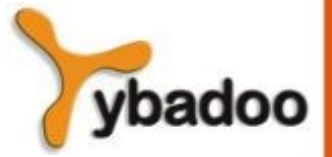

## **Questões de Projeto para POO (4/5)**

- Herança simples e múltipla:
	- Desvantagem de herança múltipla:
		- Complexidade da linguagem e Implementação.
		- Ineficiência potencial *binding* dinâmico é mais oneroso com herança múltipla (mas não muito).
	- Vantagem:
		- Algumas vezes é extremamente conveniente e valiosa.

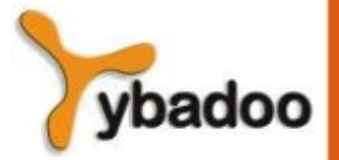

## **Questões de Projeto para POO (5/5)**

- Alocação e desalocação de objetos:
	- A partir de onde os objetos são alocados:
		- Se todos estiverem no *heap*, referências a eles são uniformes.
	- A desalocação é explicita ou implícita.
- *Binding* dinâmico:
	- Todas as mensagens para métodos deveriam ser dinâmicas.

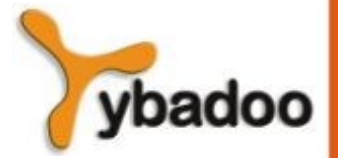

## **Visão Geral do Smalltalk (1/3)**

- Smalltalk é uma linguagem de POO pura:
	- Tudo são objetos.
	- Toda computação é através de objetos enviando mensagens a objetos.
	- Ela não adota a aparência das linguagens Imperativas.
- O ambiente Smalltalk:
	- O primeiro sistema com Interface gráfica (GUI) completo.
	- Um sistema completo para desenvolvimento de software.
	- Todo o código fonte do sistema é disponível para o usuário, que pode modificá-lo, caso deseje.

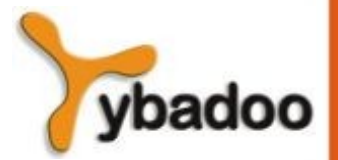

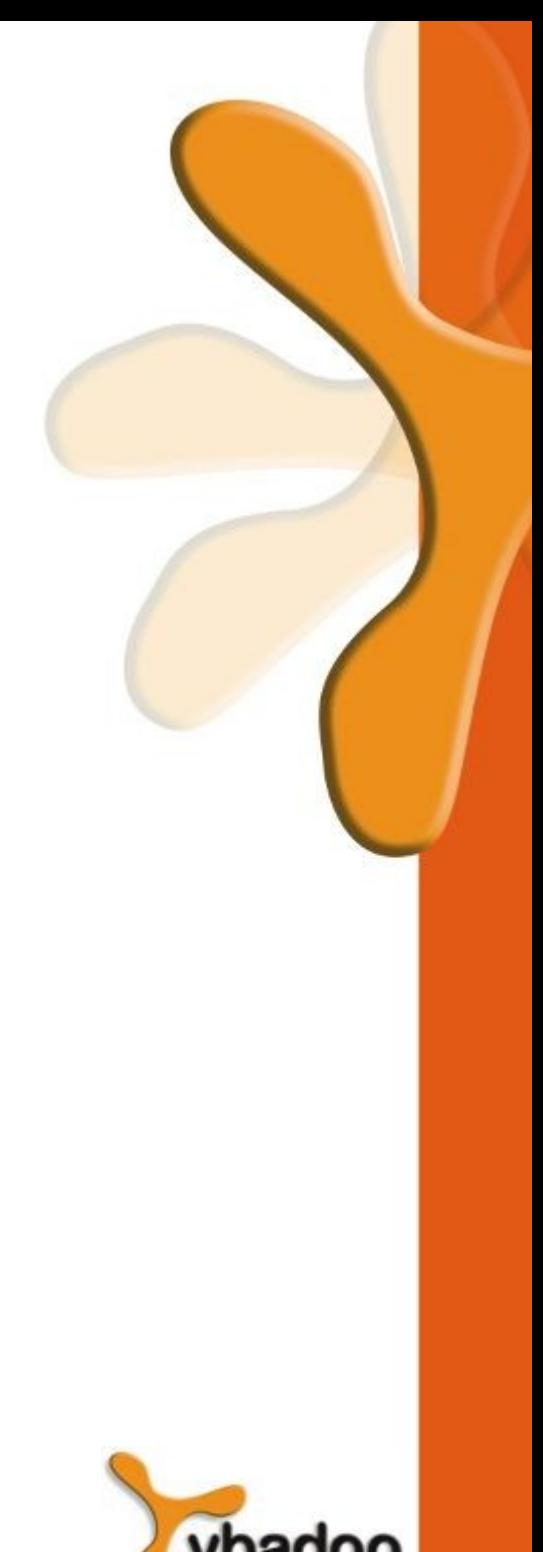

### **Visão Geral do Smalltalk (2/3)**

```
cont := 1.
soma := 0.
\lceil cont \leq 20]
      whileTrue: [
           soma := soma + cont.
          \text{cont} := \text{cont} + 1.
      ].
```
Transcript show: (cont) printString; cr.

### **Visão Geral do Smalltalk (3/3)**

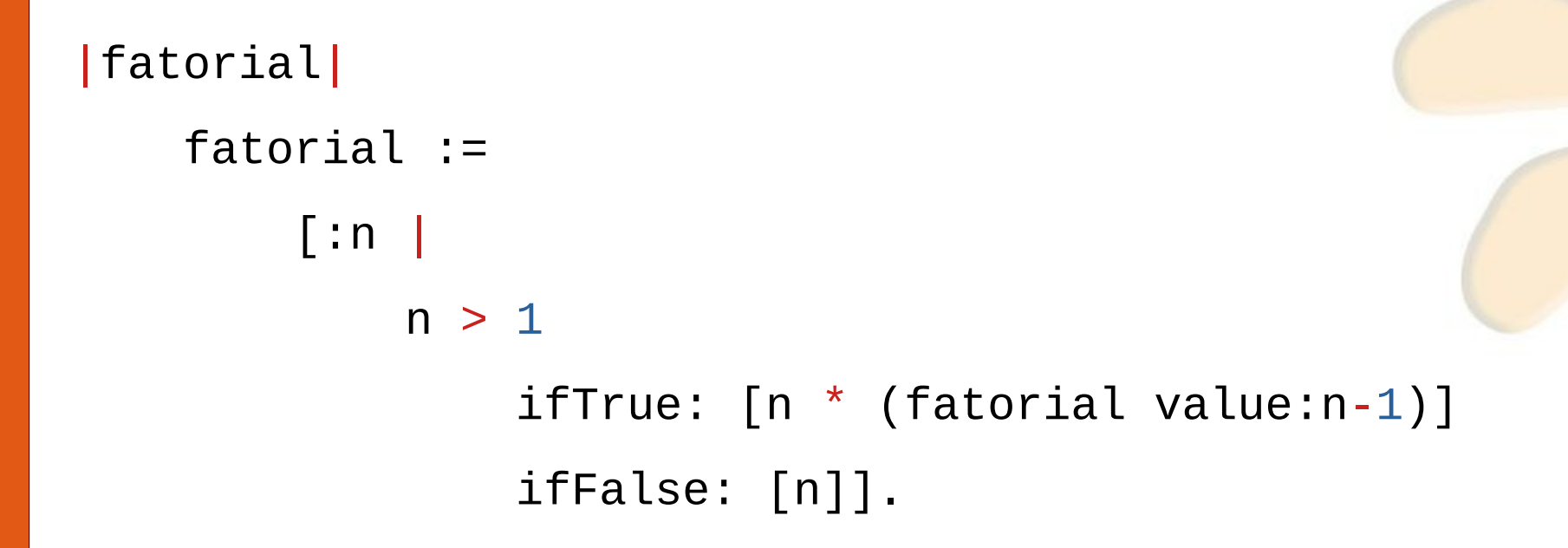

#### Transcript show: (fatorial value:5) printString; cr.

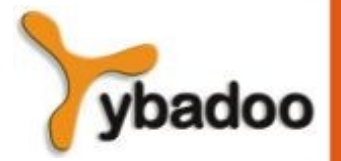

# **C++ (1/7)**

- Características gerais:
	- Sistema de tipagem mista.
	- Construtores e destrutores.
	- Cuidadoso controle de acesso a entidades de classe.
- Herança:
	- Uma classe não necessita ser subclasse de nenhuma classe.
- Controle de acesso para membro são:
	- private (visível apenas na classe e "amigos").
	- public (visível nas subclasses e clientes).
	- protected (visível na classe a nas subclasses).

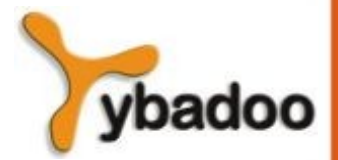

## **C++ (2/7)**

- Em adição, o processo de hierarquização em subclasses pode ser declarado com controles de acessos, os quais definem mudanças potenciais no acesso por subclasses.
- Herança múltipla é permitida.
- Binding dinâmico:
	- Um método pode ser definido como virtual, o que significa que ele pode ser chamado através de variáveis polimórficas e dinamicamente ligados (*binding*) a mensagem.
	- Uma função virtual pura não tem definição alguma.
	- Uma classe que tem ao menos uma função virtual pura é uma classe abstrata.

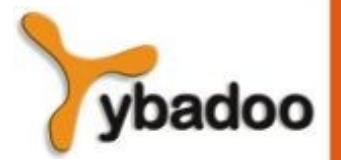

## **C++ (3/7)**

- · Avaliação:
	- Provê extensivo controle de acesso.

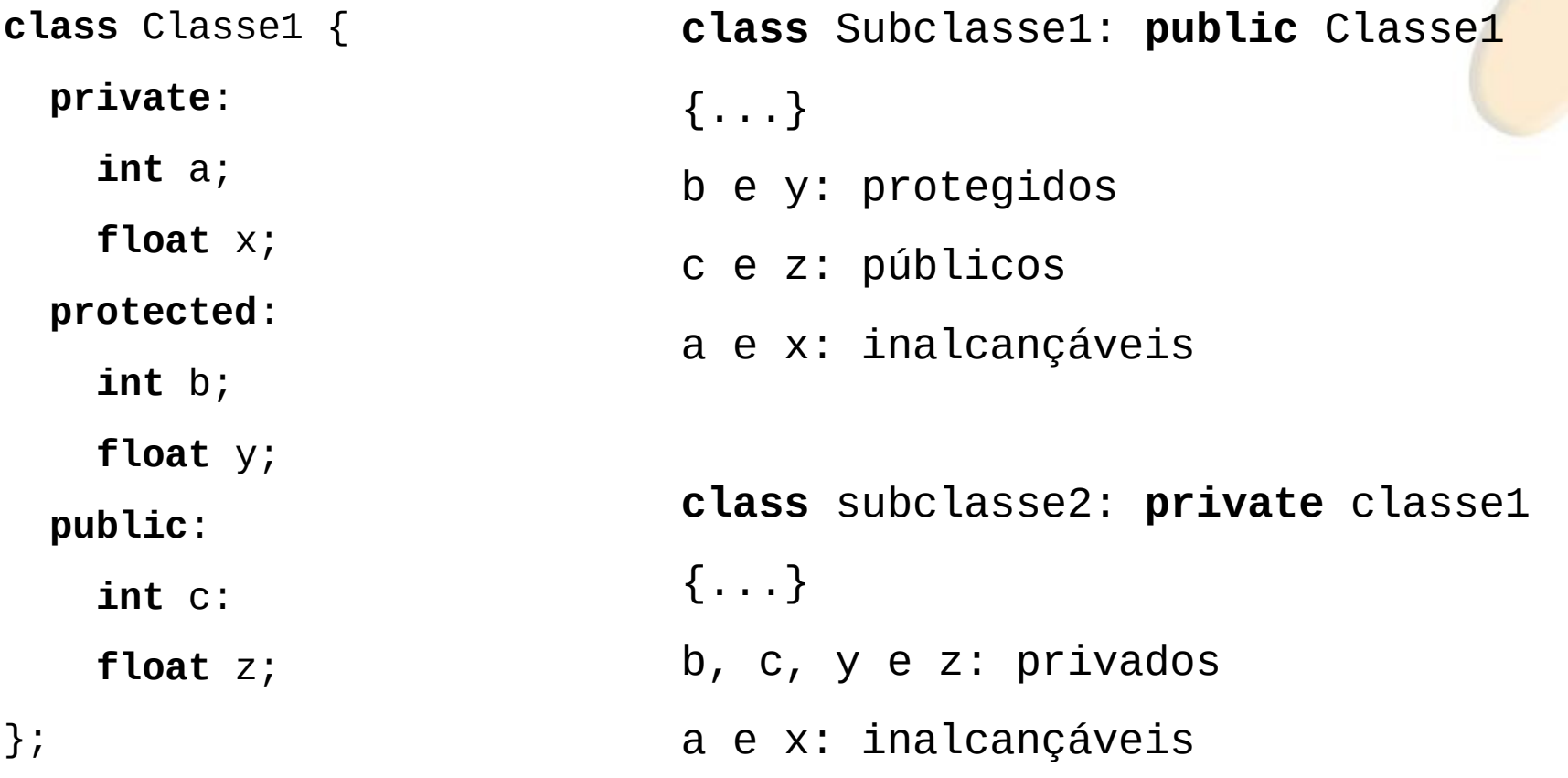

ybadoo

## **C++ (4/7)**

- Avaliação:
	- O programador deve decidir em tempo de projeto, quais métodos terão *binding* estático e quais terão *binding* dinâmico.
		- *Binding* estático é mais rápido.

```
class Classe1 {
   public:
    void show() { cout << "Classe1"; }
};
class Classe2 : public Classe1 {
   public: void show() { cout << "Classe2"; }
};
int main() {
   Classe1 *a = new Classe2();
   a->show(); // estático "Classe1"
}
                                                     class Classe1 {
                                                        public:
                                                         virtual void show() { cout << "Classe1"; }
                                                     };
                                                     class Classe2 : public Classe1 {
                                                        public: void show() { cout << "Classe2"; }
                                                     };
                                                     int main() {
                                                        Classe1 *a = new Classe2();
                                                        a->show(); // dinâmico "Classe2"
                                                     }
```
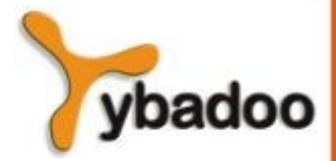

## **C++ (5/7)**

- · Avaliação:
	- Provê herança múltipla.

```
class Classe1 {
   public: virtual void show() { cout << "Classe1"; }
};
class Classe2 {
   public: virtual void show() { cout << "Classe2"; }
};
class Classe3 : public Classe1, Classe2 {
   public: void show() { Classe2::show(); }
};
int main() {
   Classe1 *a = new Classe3();
   a->show(); // Classe2
}
```
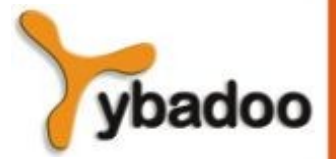

## **C++ (6/7)**

#### **class** lista\_ligada\_simples {

#### **class** vertice {

**friend class** lista\_ligada\_simples;

#### **private**:

vertice \*ligacao;

**int** conteudos;

#### };

#### **private**:

vertice \*topo;

#### **public**:

```
 lista_ligada_simples() {topo = 0};
 void insere_no_topo(int);
 void insere_no_fim(int);
 int remove_do_topo();
 int vazio();
```
#### };

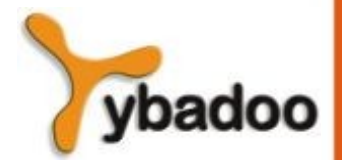

# **C++ (7/7)**

```
class pilha: public lista_ligada_simples {
   public: 
    pilha() \{\} void push(int valor){
       lista_ligada_simples::insere_no_topo(valor);
     }
     int top(){
       return lista_ligada_simples::remove_do_topo();
     }
};
```
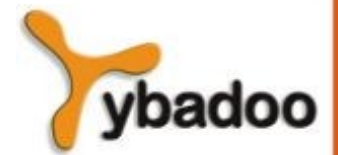

# **Java (1/3)**

- Características gerais:
	- Todos os dados são objetos, exceto os tipos primitivos.
	- Todos os tipos primitivos possuem classes empacotadoras que armazenam um valor (de dados):
		- $-$  int  $\rightarrow$  Integer
		- $-$  double  $\rightarrow$  Double
		- $-$  char  $\rightarrow$  Character
	- Todos os objetos são dinâmicos no *heap*, são referenciados através de referência, e a maioria é alocada com new.
		- Objetos empacotados diretamente são armazenados no pool:
			- String  $s1 =$  "abc"; // pool
			- String  $s2 = "abc";$  // pool, igual ao s1
			- String  $s3 = new String("abc"); // heap$

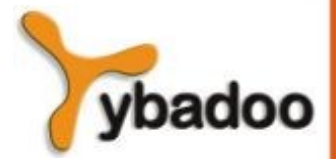

# **Java (2/3)**

- Herança:
	- Somente herança simples, mas existe uma categoria de classe abstrata que provê alguns dos benefícios de herança múltipla (interface).
	- Uma Interface pode incluir apenas declarações de métodos e constantes nomeadas.
	- Métodos podem ser final (não podem ser sobrepostos).
	- **public class** Clock **extends** Applet **implements** Runnable
- **Binding Dinâmico:** 
	- Em Java, todas as mensagens tem *binding* dinâmico aos métodos, exceto quando método é final.

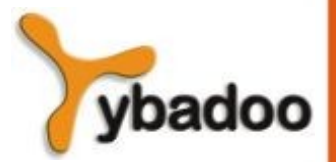

## **Java (3/3)**

- Encapsulamento:
	- Dois compostos, classes e pacotes.
	- Pacotes proveem um *contêiner* para classes que são relacionadas.
	- Entidades definidas sem um modificador de escopo (*access*) tem o escopo do pacote, que os faz visíveis através do pacote no qual eles são definidos.
	- Toda classe num pacote é amiga para as entidades no escopo do pacote (que se encontram noutro lugar no pacote).

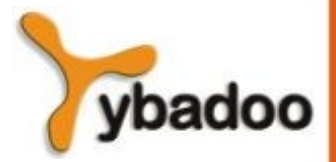